Arbeitsblatt 4, Quizfragen beantworten

## **Wahr oder falsch?**

**Sind Sie schon ein Daten-Profi? Lösen Sie in Einzelarbeit das Quiz und überprüfen Sie, wie viel Sie aus der Unterrichtsstunde mitgenommen haben.** 

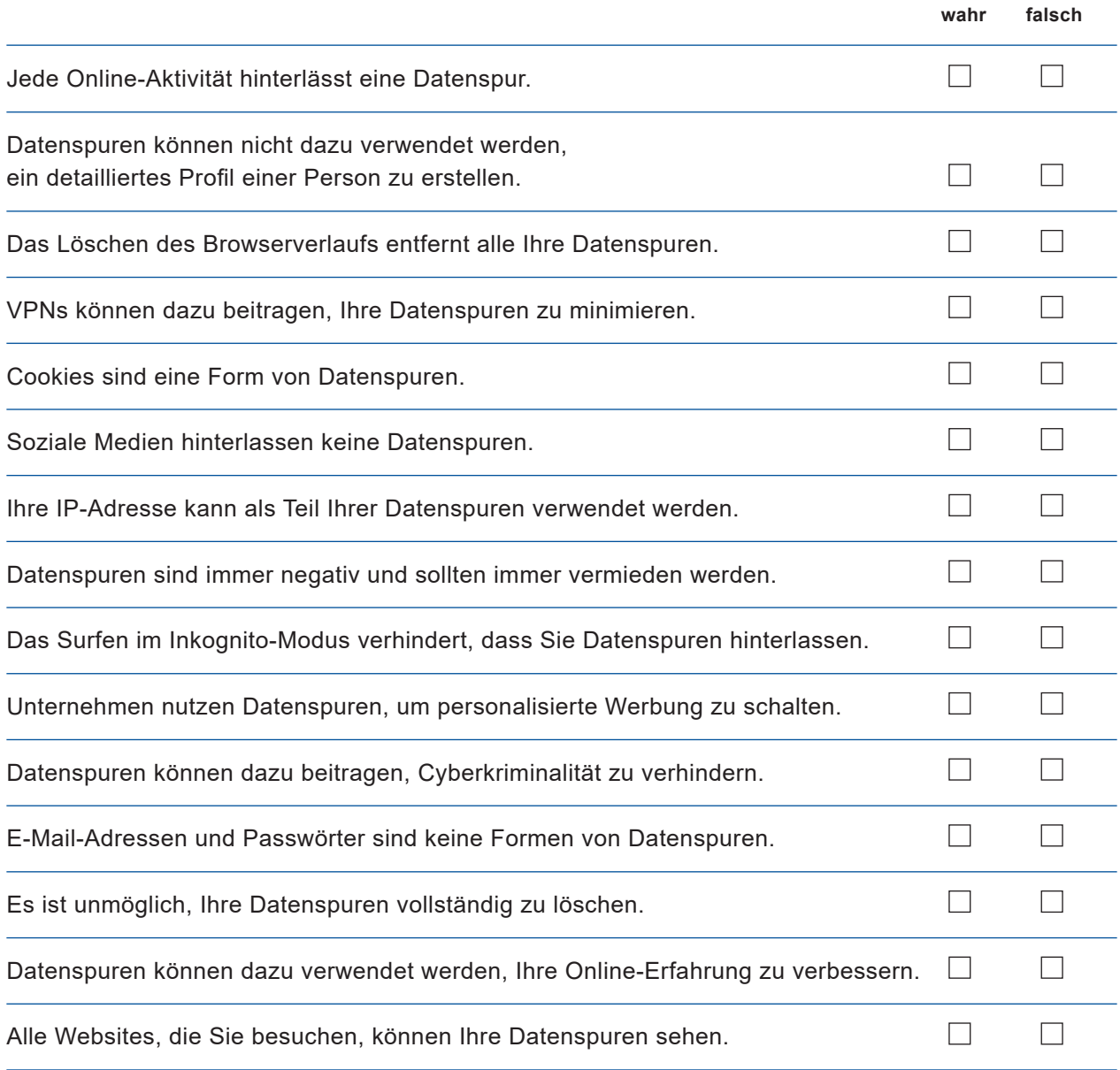